Cet article est rédigé par des élèves. Il peut comporter des oublis et imperfections, autant que possible signalés par nos relecteurs dans les notes d'édition.

## **Alcanes et Isomères**

Année 2021 – 2022

Thomas Mauline, Justine Nicolas, Baptiste Pouyanne, Thibault Vilbois, élèves de classe de seconde.

**Établissement(s) :** Collège et Lycée Gaston Fébus, Orthez **Enseignant·e(s) :** Chantal Barneix et Alai Goyhetche

**Chercheur :** Jacky Cresson, Université de Pau et des Pays de l'Adour.

## **1. Présentation du sujet**

Nous avons étudié cette année les alcanes, molécule composée d'atomes de Carbone ainsi que d'Hydrogène. Les liaisons entre deux atomes sont simples, il n'y a pas de cycle de Carbone.

Nous avons essayé tout d'abord de trouver une formule générale donnant la composition des alcanes connaissant le nombre d'atomes de Carbone.

Un même alcane peut être décomposé en différents isomères : ces molécules ont la même composition mais les placements des atomes sont différents.

Nous avons essayé de compter ces isomères, en transformant ce problème de Chimie en un puzzle. Nous exposerons nos résultats (simplifiés et partiels).

## **2. Texte de l'article**

## **Partie 1 : Recherche de la formule générale des alcanes.**

## *1/ Les composants* :

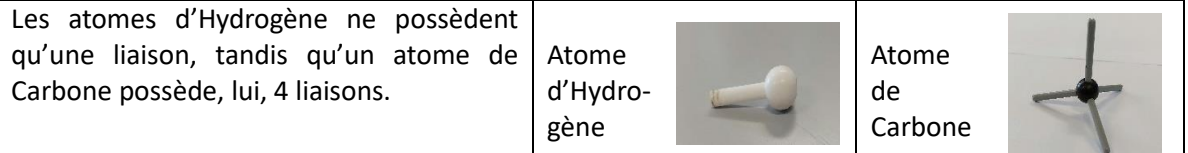

## *2/ Premières manipulations et remarques.*

Nous avons essayé tout d'abord de construire différents alcanes puis avons à chaque fois noté leur formule. Par exemple, la figure ci-contre constituée de deux atomes de Carbone et six atomes d'Hydrogène se note  $C_2H_6$  (Ethane).

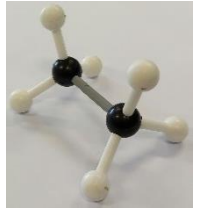

A partir de cette molécule, nous avons essayé d'ajouter des atomes de Carbone. On peut distinguer deux cas :

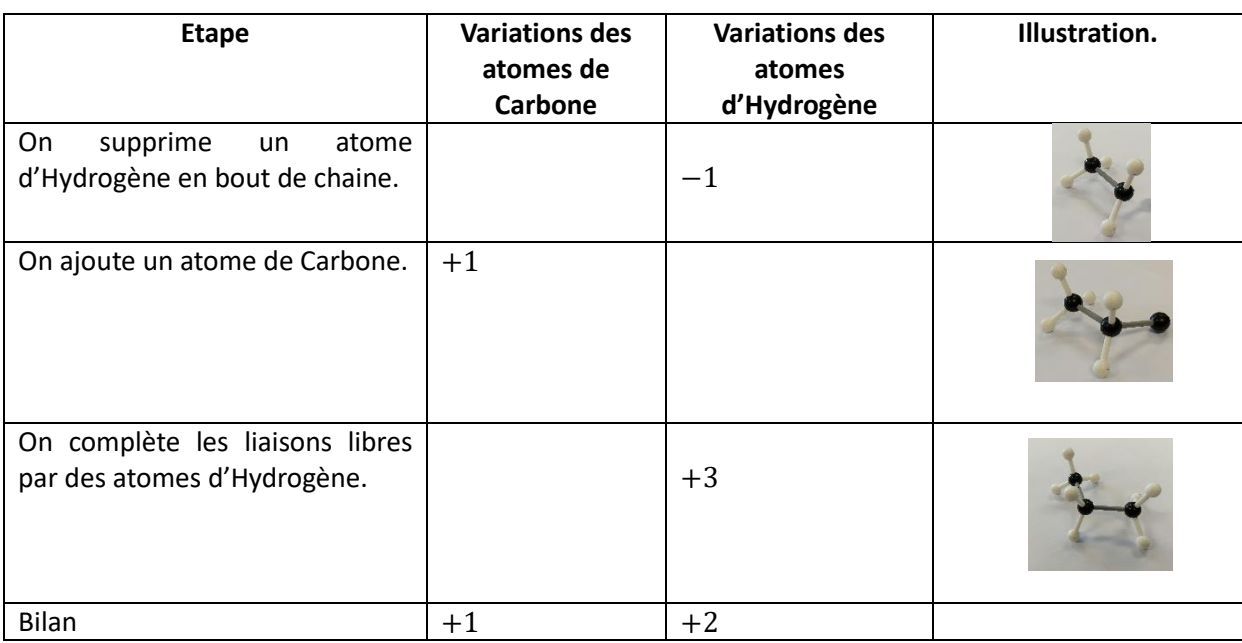

## *2.1 Ajout d'un atome de Carbone en « fin de chaine » :*

*2.2 Ajout d'un atome de Carbone dans une chaine :* 

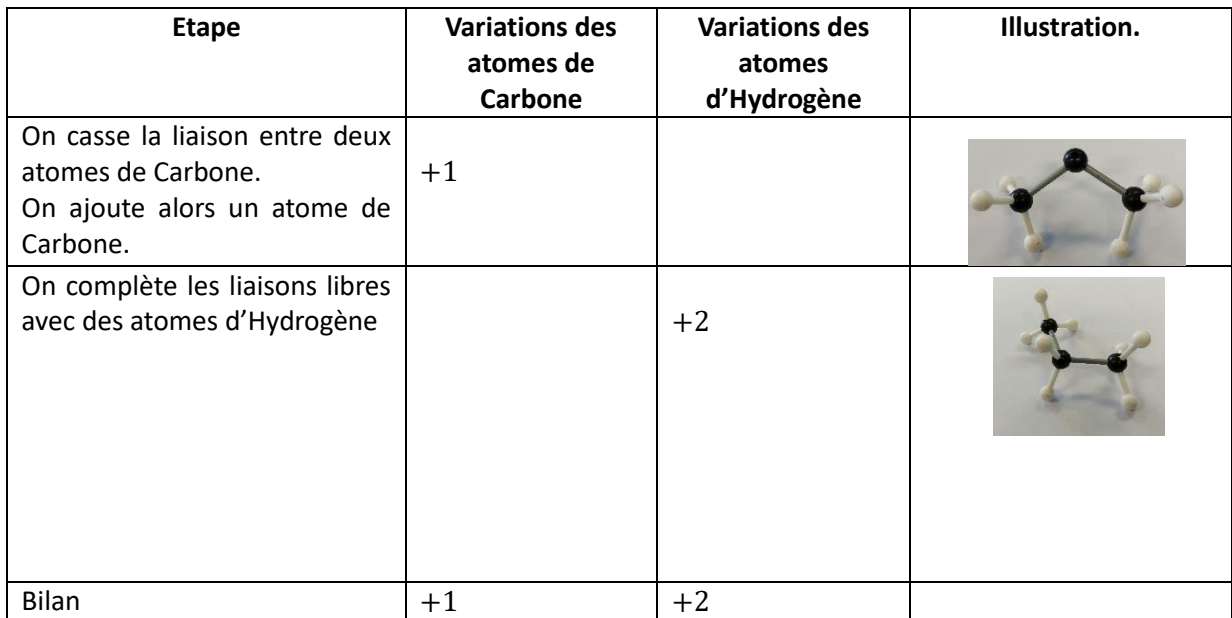

On remarque que dans les deux cas, si l'on ajoute un atome de Carbone, deux atomes d'Hydrogène seront ajoutés.

## *2.3 premiers résultats, première formule* :

Nous avons ensuite regroupé les formules des premiers alcanes afin d'essayer de trouver une formule :

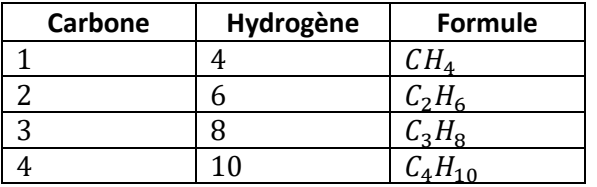

Nous déduisons de ce tableau la formule :  $C_nH_{2n+2}$ 

## *2.4 Démonstration de la formule* :

 $\mathbf{Si} \ \mathbf{n} = \mathbf{1}$  la formule  $C_1 H_4$ , ou  $CH_4$  est bien la formule du premier alcane (méthane).

Supposons que la formule est vraie pour le rang  $p$ , c'est-à-dire que l'alcane contenant  $p$  Carbone a pour formule  $C_pH_{2p+2}$ .

L'objectif est de démontrer que la formule de l'alcane contenant  $p + 1$  atomes de Carbone sera  $C_{p+1}H_{2(p+1)+2}$ 

Prenons comme point de départ l'alcane :  $C_pH_{2p+2}$ 

Nous avons remarqué que, lorsque l'on ajoute un atome de Carbone, dans tous les cas, deux atomes d'Hydrogène seront ajoutés.

Le nombre d'atomes de Carbone sera alors de  $p + 1$  et celui d'Hydrogène :  $2p + 2 + 2 = 2p + 4$ 

Or  $2(p + 1) + 2 = 2p + 2 + 2 = 2p + 4$ 

Donc la formule de l'alcane à  $p + 1$  atomes de Carbone est bien  $C_{p+1}H_{2(p+1)+2}$ 

La formule est donc démontrée  $(1)$  pour tout *n entier*.

## **Partie 2 : Différentes représentations d'un alcane :**

#### <span id="page-2-0"></span>*1/ Première représentation :*

Dans un premier temps, nous avons représenté sous la forme d'un schéma à  $H =$ deux dimensions les alcanes. La figure ci-contre est celle de l'éthane (vu précédemment).

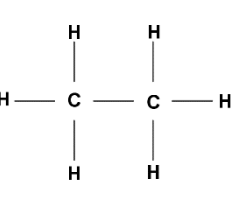

 $c = c$ 

Cette représentation est imparfaite, de plus, les angles formés par les liaisons ne sont pas égales à 90°.

Mais cette représentation est vite devenue inutilisable, lorsque nous avons augmenté le nombre de Carbone. Les schémas devenaient bien trop compliqués et deux représentations qui paraissaient différentes à première vue étaient en fait le même isomère.

## *2/ Autres représentations :*

Nous avons eu ensuite l'idée de supprimer les atomes d'Hydrogène. En effet, les alcanes sont constitués uniquement d'atomes de Carbone et d'Hydrogène. Nous savons de plus qu'un atome de Carbone a toujours quatre liaisons. Si l'on dessine uniquement les liaisons entre Carbone, les liaisons non déssinées seront forcément celles avec des atomes d'Hydrogène.

Le représentation de l'éthane devient alors :

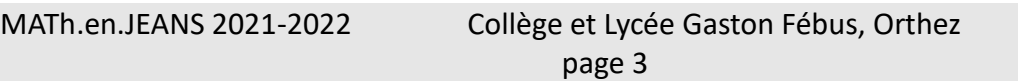

Monsieur Cresson nous a alors proposé une troisième représentation. Les atomes de Carbone seront alors représentés sous la forme d'un puzzle. Les pièces seront des carrés ou des triangles équilatéraux. Les segments dessinés sur ces pièces représenteront alors le nombre de liaisons avec d'autres atomes de Carbone.

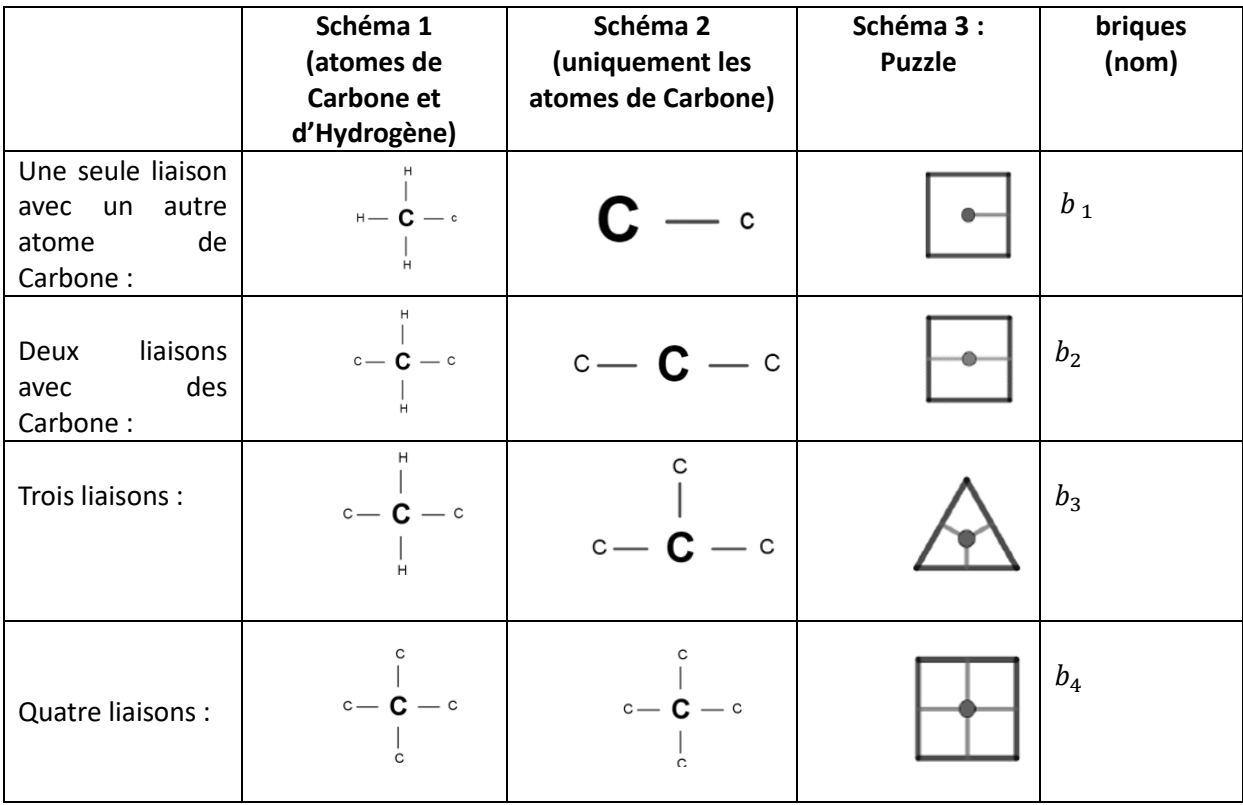

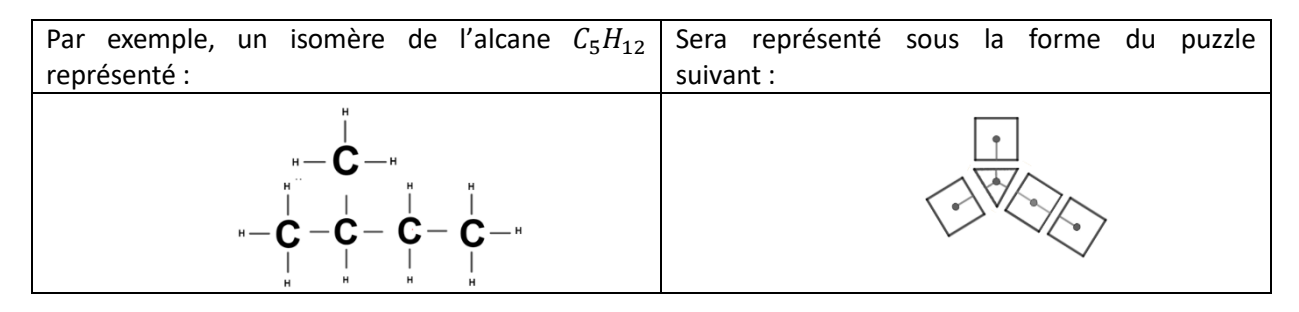

*2.3/ Vocabulaire :* 

Dans toute la suite de l'article,

- Un élément du puzzle sera appelé une brique.
- Nous parlerons uniquement de liaisons entre atomes de Carbone.

## **Partie 3 :**

**Le but de cette partie est de déterminer, connaissant le nombre d'atomes de Carbone, le nombre de puzzles possibles.**

## *1/ Forme simplifiée du puzzle et définition des attaches :*

Chaque branche d'un puzzle étant terminée par une brique de type  $b_1$ , nous avons décidé de

MATh.en.JEANS 2021-2022 Collège et Lycée Gaston Fébus, Orthez page 4

supprimer ces briques de la représentation afin de la simplifier.

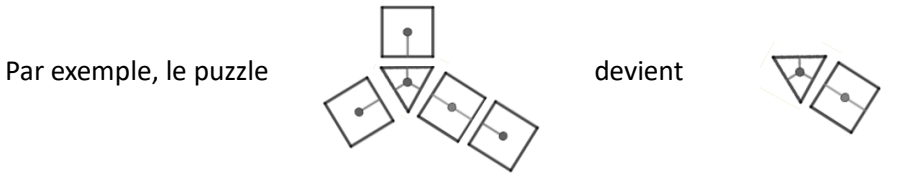

Les attaches correspondent aux emplacements libres de la figure simplifiée. Donc le nombre d'attaches  $n_1$  est égal au nombre de briques  $b_1$ .

<span id="page-4-0"></span>[\(2\)](#page-10-1)

**Propriété** 1 :  $n_1 = n_{Total} - n_4 - n_3 - n_2$ 

## *2/ Effets de l'ajout d'une brique sur le nombre d'attaches libres :*

Dans toute la suite, on notera  $n_{p,a}$  le nombre d'attaches d'un puzzle  $p$ .

## *Si on ajoute une brique b*<sub>2</sub> :

Une attache libre est supprimée mais une attache libre est ajoutée, le bilan est donc nul.

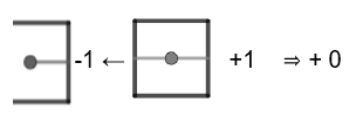

<span id="page-4-1"></span>[\(3\)](#page-10-2)

**Propriété 2:**  $n_{p+b_2} = n_{p,a}$ 

## *Si on ajoute une brique*  $b_3$  *:*

Une attache libre est supprimée mais deux attaches libres sont ajoutées. Au final, une attache est ajoutée.

**Propriété 3:** 
$$
n_{p+b_3} = n_{p,a} + 1
$$

Si on ajoute une brique 
$$
b_4
$$
 :

Une attache libre est supprimée mais trois attaches libres sont ajoutées. Au final, deux attaches sont ajoutées.

**Propriété 4:** 
$$
n_{p+b_4} = n_{p,a} + 2
$$

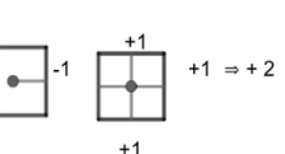

*3/ Nombre minimal de briques b<sub>2</sub>* :

Comme nous l'avons vu précédemment, la plus petite molécule de plusieurs Carbone est  $C_2H_6$ . Cette molécule est représentée sous la forme du puzzle ci-contre, on peut en déduire que le nombre minimal de briques est 2.

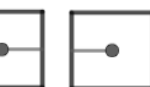

**Propriété** 5: Dans une chaine, le nombre minimal de briques  $b_1$  est 2

*4/ Une méthode pour déterminer le nombre de puzzles possibles connaissant le nombre de Carbone.*

Le nombre d'attaches (ou de briques  $b_1$ ) varie entre 2 et le nombre total de briques.

La différence  $n_1 - 2$  est égale aux nombres d'attaches apportées par les pièces  $b_3$ et  $b_4$ Une pièce  $b_3$  ajoute une attache tandis qu'une pièce  $b_4$  en apporte 2. Il faudra alors chercher toutes les décompositions en somme de 1 et de 2 la différence  $n_1 - 2$ On peut donc déterminer toutes les possibilités du nombres de pièces  $b_3$ et  $b_4$ .

Pour finir on calcule le nombre de pièces  $b_2$ .

 $5/$  *Exemple* :  $n_T = 5$ 

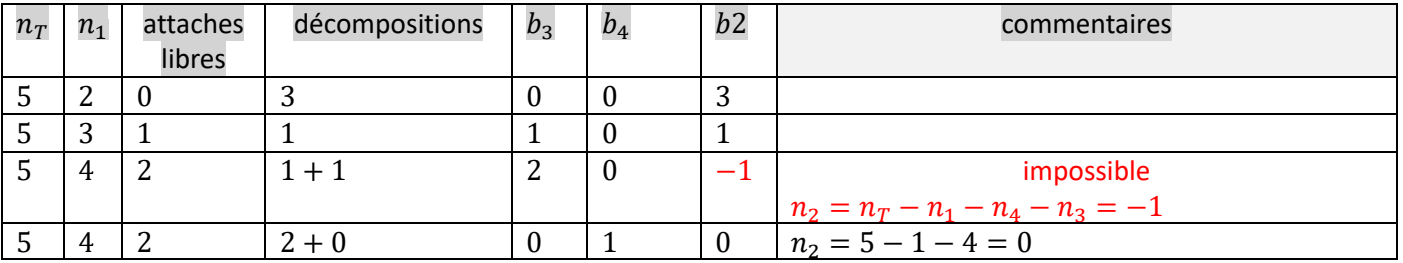

## *6/ algorithme :*

ligne 4 : On calcule le nombre d'attaches nbr = 0 apportées par  $b_3$ et  $b_4$ 

**Ligne 5** : chaque pièce  $b_5$  apporte 2 attaches supplémentaires. Donc le nombre maximal de briques  $b_4$  est égal au quotient de la division euclidienne de libre par 2.

```
print ("n1
                                                                n2n3n4")
                                                for nl in range (2, nt):
                                                      libre = n1-2max4 = libre//2for n4 in range (max4+1):
                                                           n3 = 1ibre-2*n4
                                                            n2 = nt - n1 - n4 - n3if n2 \ge 0:
                                                                  print (n1, "^{\prime\prime}, n4)
                                                                                   ", n2, "^{\prime\prime}, n3, ^{\prime\prime}nbr = nbr+1La boucle « for i in range (max4+1) » permet print ("Il y a ", nbr, " puzzles possibles")
```
d'étudier tous les nombres possibles de pièces  $b_4$ Pour chaque possibilité, on calcule le nombre de pièces  $b_3$ et  $b_2$ . Si  $b_2 \ge 0$  alors on a trouvé une possibilité, on peut l'afficher.

## **Partie 4 :**

## **Le but de cette partie est de déterminer, connaissant la composition d'un puzzle, le nombre de puzzles différents.**

Nous savons donc maintenant, connaissant le nombre total d'atomes de Carbone, comment déterminer les décompositions possibles.

Mais connaissant une décomposition, comment déterminer le nombre de structures possibles (puzzles différents) ?

Nous n'avons pas trouvé une solution générale au problème (bien trop compliqué). Par contre, nous avons trouvé des solutions à des cas simples.

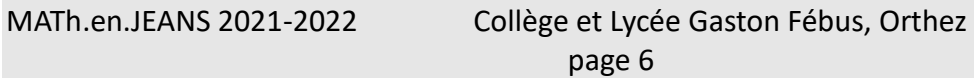

**Problème 1** : Déterminer le nombre de structures possibles lorsque  $n_1 = 3$ ;  $n_3 = 1$  *et*  $n_2 \ge 0$ 

 $1/$  premier exemple :  $n_2 = 3$ 

*1.1 notation* :

Afin de faciliter le comptage, on adoptera une autre notation :

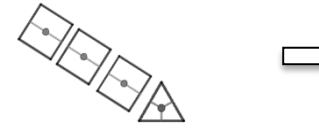

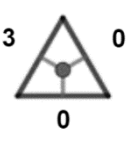

Notation : 3-0-0

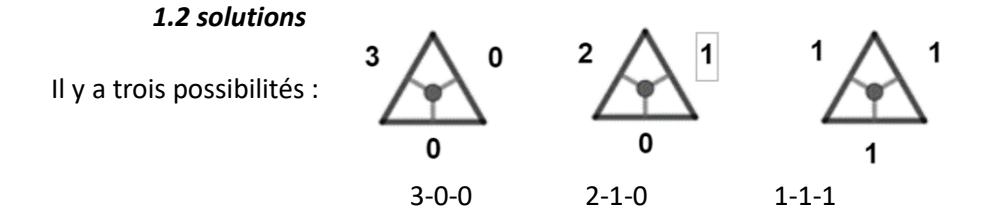

#### *1.3 problème rencontré* :

En cherchant différentes organisations dans différents cas, nous nous sommes rendus compte qu'il y avait parfois des « doublons » c'est-à-dire des décompositions équivalentes.

Par exemple :

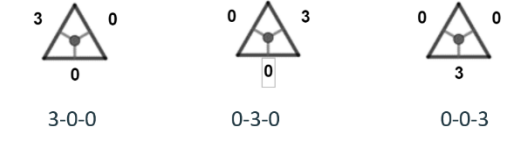

*Notre solution* : Nous étudierons les triplets de nombres rangés dans l'ordre croissant. Dans le cas du dessus, seule la troisième solution sera conservée.

2/ Second exemple :  $n_2 = 4$ 

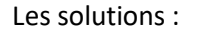

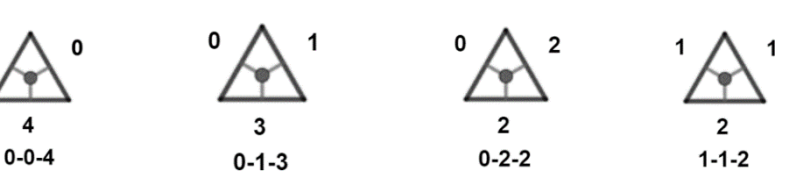

## *3/ recherche d'une solution générale :*

Le problème se ramène à décomposer un entier  $(n)$  en somme de trois entiers (pouvant être nuls).

On note  $i, j, k$  les trois termes de la somme. On sait que  $i \leq j \leq k$  donc on en déduit que  $i \leq \frac{n}{2}$ 3

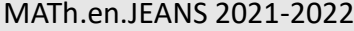

# Collège et Lycée Gaston Fébus, Orthez

**Algorithme** :

- *i* parcourt tous les entiers de 0 à sa limite  $\frac{n}{3}$ :
	- o J prend pour première valeur *i* (car  $j \ge i$ )
	- o Tant que  $n i j \ge j$  (puisque  $k = n i j \ge j$ ):
		- Afficher le triplet  $(i, j, k)$
		- $\blacksquare$  *j* prend la valeur suivante  $j + 1$

 $nb = int(input("Quel nombre entire?"))$ 

 $maxi = nb//3$ compteur =  $0$ for i in range  $(maxi+1)$ :<br> $j = i$ while nb-i-j>= j:<br>print(i, " ; " ,j , " ; ", nb-i-j)  $\overline{j}$ = $\overline{j}$ +1  $compleur = compteur+1$ 

Programme Python :

```
print ("Il y a ", compteur, " décompositions possibles")
```
Nous avons utilisé la même méthode pour résoudre le problème suivant :

**Problème 2** : Déterminer le nombre de structures possibles lorsque  $n_1 = 4$ ;  $n_4 = 1$  *et*  $n_2 \ge 0$ 

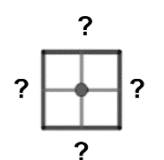

Programme Python :

nt=int(input("Nombre à décomposer ?"))

```
a1=a2=a3=a4=0for al in range (0, nt//3+1):
for a2 in range (a1, nt-a1):
    for a3 in range (a2, nt-a2):
        a4 = nt - a1 - a2 - a3if (a4>=a3):
            print (a1," ",a2," ",a3," ",a4)
```
Enfin, nous avons étudié un dernier problème :

**Problème 3** : Déterminer le nombre de structures possibles lorsque  $n_1 = 4$ ;  $n_3 = 2$  *et*  $n_2 \ge 0$ 

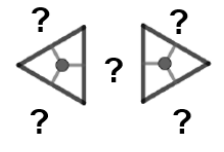

Cette fois, on associe deux briques  $b_3$ . On disposera les briques  $b_2$  aux places marquées par les « ? »

## *Nous avons déterminé une stratégie* :

1/ On fixe le nombre de briques  $b_2$  situées entre les deux briques triangulaires. 2/ On répartit les autres briques sur les quatre « ? » restants.

Une brique a trois attaches. Une est utilisée (entre les deux triangles), on utilisera donc les deux

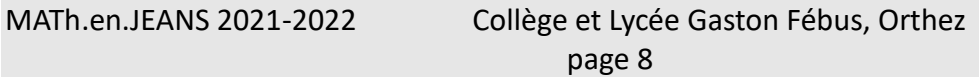

autres attaches libres pour répartir les autres éléments. Le problème se ramène donc à déterminer toutes les partitions possibles d'un entier en somme de deux entiers.

Dans toute la suite, on notera  $P(n, 2)$  le nombre de partitions de l'entier  $n$  en somme de deux entiers.

## *Comment calculer*  $P(n, 2)$ *?*

Par exemple les partitions possibles de 6 sont |  $0 - 6$  $1 - 5$  $2 - 4$ 3 − 3  $\vert$ , les partitions de 7 sont  $\vert$  $0 - 7$  $1 - 6$  $2 - 5$  $3 - 4$ ].

Afin de ne pas trouver de partitions « en double », nous avons décidé que le premier terme (nombre de gauche) devra toujours être inférieur ou égal au second (nombre de droite).

$$
nombre_{gauche} \leq nombre_{droite}.
$$

Par conséquent, le nombre de gauche devra toujours être inférieur ou égal à la partie entière du quotient du nombre par 2 :

$$
n_{Gauche} \le E\left(\frac{n}{2}\right)
$$

Si l'on compte tous les entiers de 0 à  $E\left(\frac{n}{2}\right)$  $\left(\frac{n}{2}\right)$ , on trouve  $E\left(\frac{n}{2}\right)$  $(\frac{n}{2})+1$ 

Par exemple, de 0 à  $E\left(\frac{6}{3}\right)$  $\binom{6}{2}$  = De 0 à 3, on compte 4 entiers et  $E\left(\frac{6}{2}\right)$  $\binom{8}{2}$  + 1 = 3 + 1 = 4

De 0 à  $E\left(\frac{9}{2}\right)$  $\left(\frac{9}{2}\right)$  = De 0 à 4, on compte 5 entiers et  $E\left(\frac{9}{2}\right)$  $(\frac{3}{2})+1=4+1=5$ 

$$
P(n,2) = E\left(\frac{n}{2}\right) + 1
$$

Prenons pour exemple :  $nombre de b_3: 2$   $nombre de b_2: 5$ 

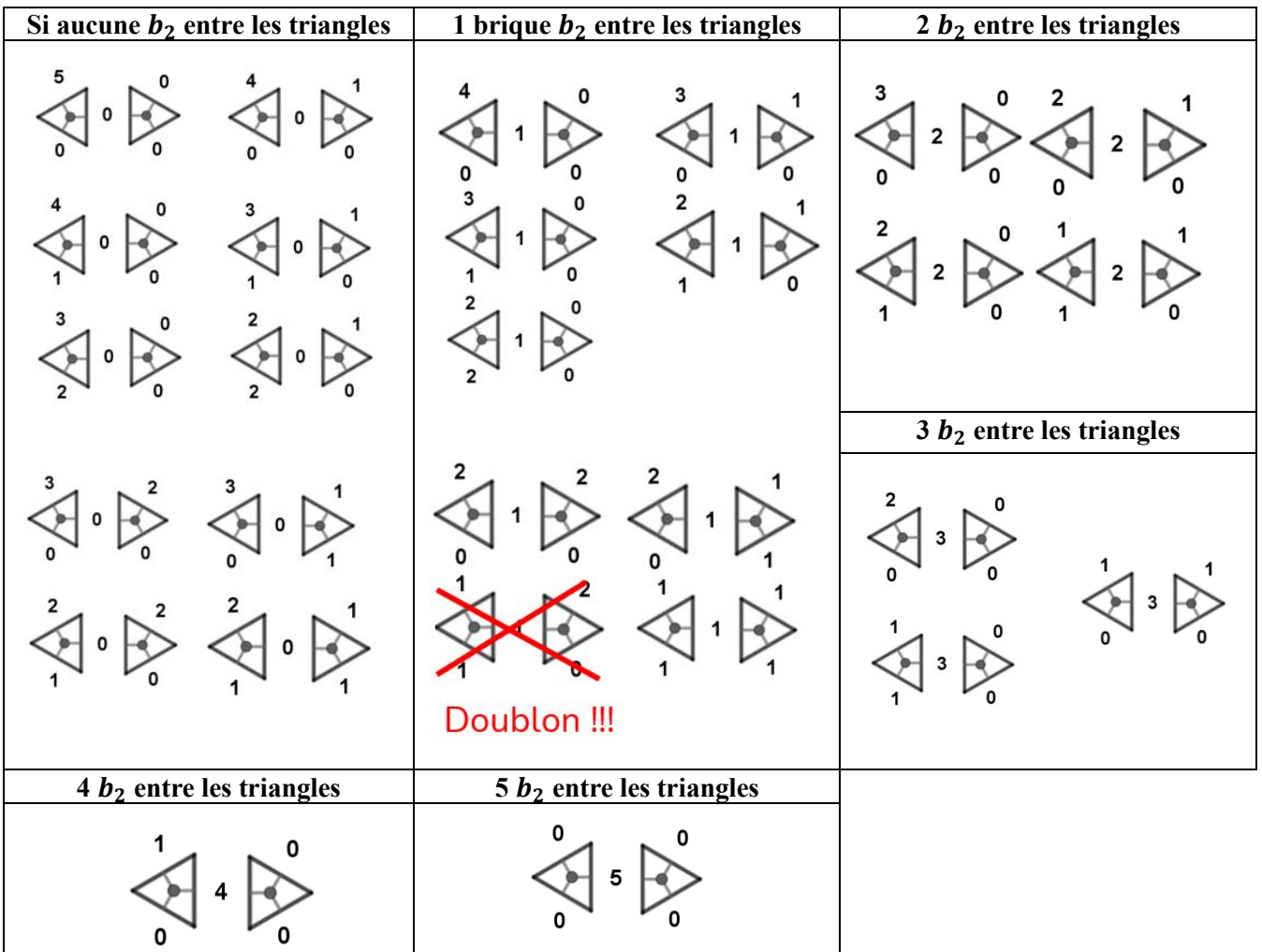

Afin d'éviter les doublons comme dans l'exemple ci-dessus, nous avons déterminé des conditions :

$$
g_1 + g_2 \ge d_1 + d_2
$$
  
\n
$$
g_1 \ge g_2 \quad et \quad d_1 \ge d_2
$$
  
\n
$$
g_1 \ge d_1
$$

Ces conditions ne sont pas démontrées, nous les avons vérifiées sur différents exemples. Nous n'avons pas réussi à associer la formule  $P(n, 2)$  avec les règles ci-dessus afin de déterminer une formule donnant la solution au problème 3. On se rend compte qu'un problème qui parait simple est en fait très compliqué.

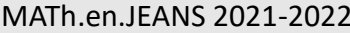

## **3. Conclusion**

Pour conclure, nous avons d'abord cherché un lien entre les carbones et les hydrogènes, puis nous nous sommes intéressés à la composition des isomères et aux différents placements possibles dans une molécule.

Cette recherche nous a permis d'aborder un problème différent des mathématiques ''classiques'' et de réfléchir différemment, le tout en représentant nos idées clairement pour se faire comprendre. Nous nous sommes aussi rendu compte qu'un problème qui peut sembler simple se révèle parfois bien plus compliqué qu'on le pensait, mais même si l'on ne trouve pas toutes les solutions, l'important est de chercher.

## **Notes d'édition**

<span id="page-10-0"></span>[\(1\)](#page-2-0) Ce type de démonstration est appelé un *raisonnement par récurrence*.

<span id="page-10-1"></span> $(2)$  Les définitions des différents  $n_i$  sont manquantes.

<span id="page-10-2"></span>[\(3\)](#page-4-1) La notion *d'attache libre* n'a pas été définie.